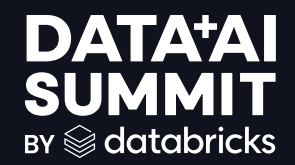

## How DatabricksIQ boosts your productivity

Weston Hutchins, Sr. Manager, Product Richard Tomlinson, Director of Product Marketing

**DATA'AI SUMMIT** 

# Introduction

### **Data Lakehouse**

An open, unified foundation for all your data

#### **Generative AI**

Easily scale and use data and AI

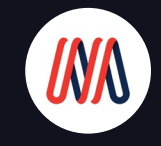

### **Data Intelligence Platform**

Democratize data + AI across your entire organization

3

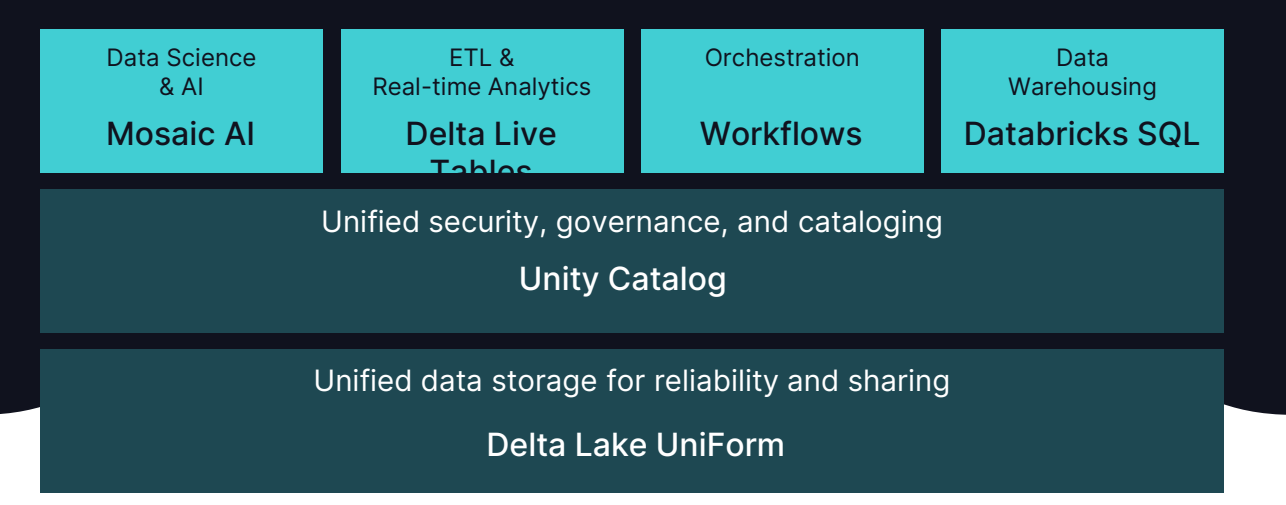

#### Open Data Lake

 $\overline{C}$ All Raw Data (Logs, Texts, Audio, Video, Images)

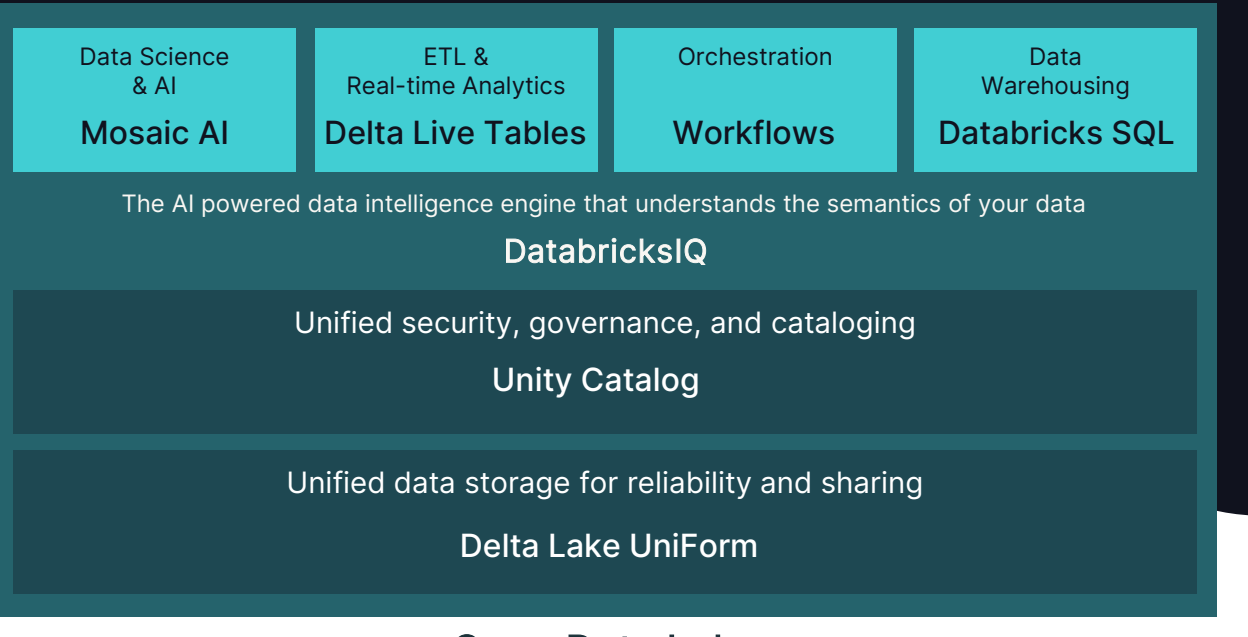

#### Open Data Lake

(Logs, Texts, Audio, Video, Images) All Raw Data

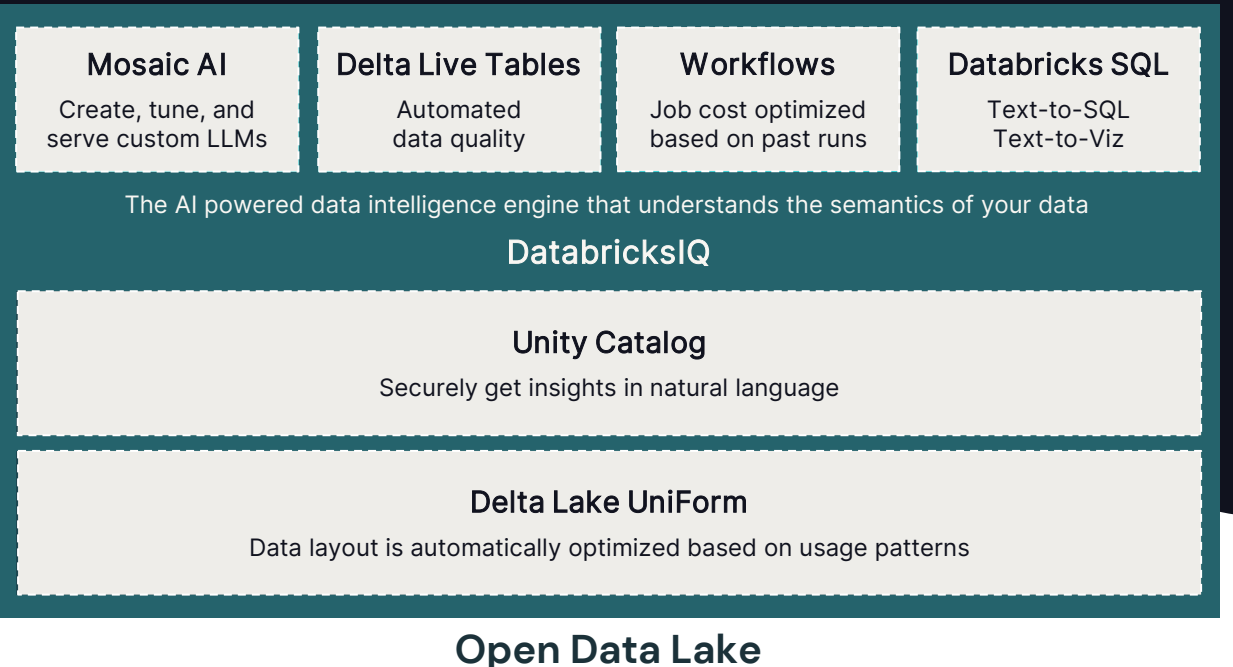

(Logs, Texts, Audio, Video, Images) All Raw Data

# DatabricksIQ

#### The AI-Powered Data Intelligence Engine

- AI that uniquely understands your data and usage patterns
- Boosts productivity for everyone through natural language interfaces
- Enables the automatic optimization of your data and AI workloads

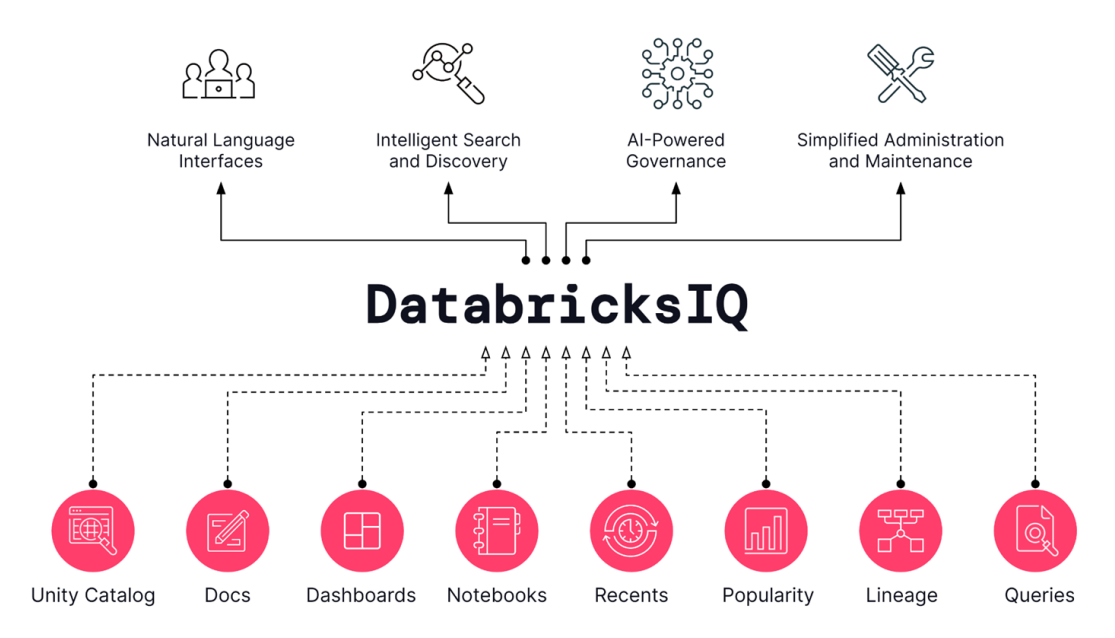

## DatabricksIQ-Powered Tools

Boosts productivity for everyone through natural language interfaces

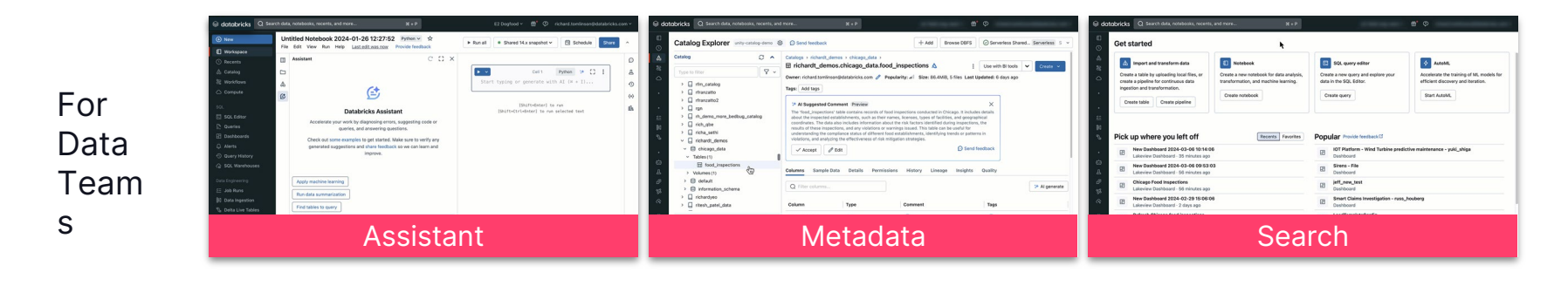

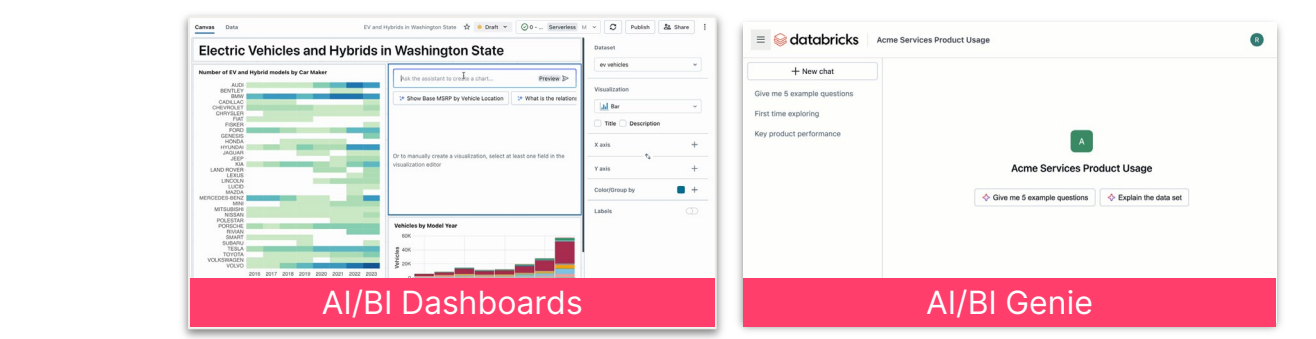

For Business Teams

▧

8

# DatabricksIQ Ingredients

 $\mathbf{Q}$ 

### LLMs need great retrieval to work

Search is the foundation of DatabricksIQ and is the key to having relevant, accurate responses

#### W weston.hutchins@databricks.com

who are my top customers in 2024?

#### $\leftarrow$  Assistant

To answer this question, I would need information about your customers and their transactions or interactions with your business in 2024. This could include data on purchases, order values, frequency of transactions, or any other metric you use to define "top customers."

If you have a table or dataset that includes customer transactions for 2024, please provide the table name and relevant column details. Without this information. I cannot provide a specific solution.

## Retrieval in the Assistant Context is king

- In-product context (e.g. notebook content)
- Databricks documentation (hybrid vector search)
- Table search (using Databricks APIs)
- Query table (parsing SQL query and using UC metadata API)
- DataFrame schemas
- Previous conversations

# Prompt Engineering

*You are the Databricks assistant. The user is diagnosing an error in the Databricks notebook and is looking for a solution. This can either be an explanation of the problem with the fixed code or steps to execute outside the code to resolve the problem.*

*Here is the cell that was executed: ```python [[ CELL CONTENT ]]```*

*Here are the cells that come before this cell: [[ CELLS BEFORE ]]*

*Here are the cells that come after: [[ CELLS AFTER ]]*

*Error message: [[ ERROR MESSAGE ]]*

*Here are some documentation pages that could help solve the problem: [[ DOC 1 ]]*

*[[ DOC 2 ]]*

# What about the models?

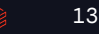

## Delete a column in Delta Lake?

#### Fine-tuning with Databricks examples

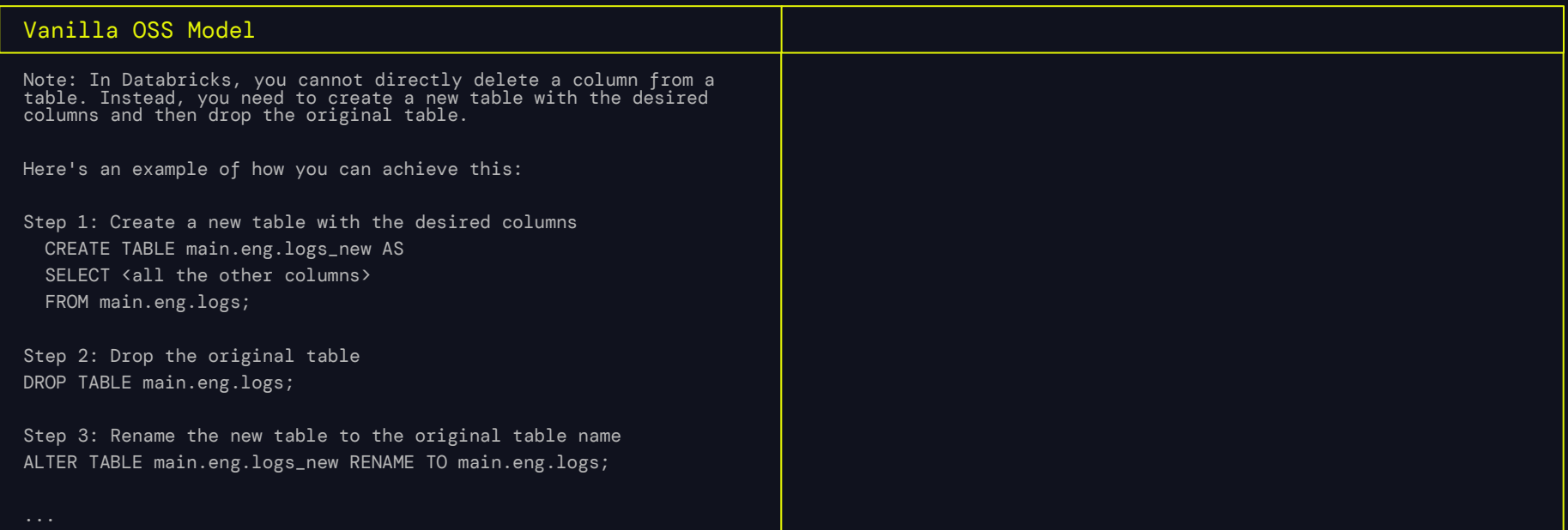

## Delete a column in Delta Lake?

#### Fine-tuning with Databricks examples

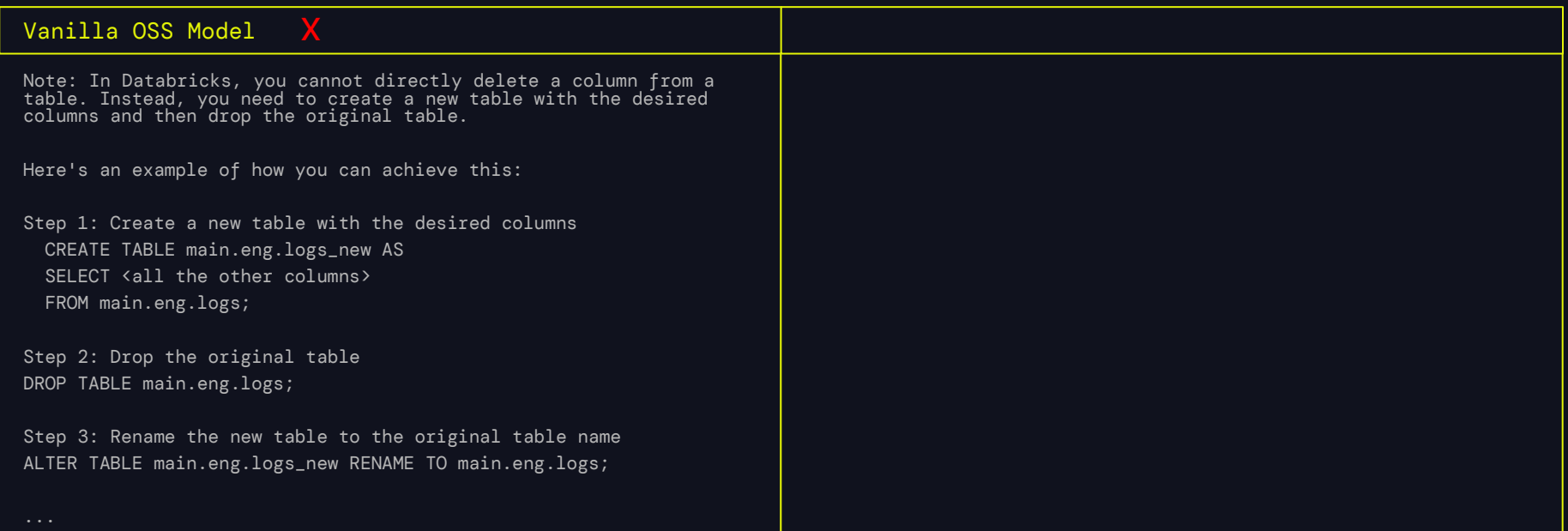

## Delete a column in Delta Lake?

#### Fine-tuning with Databricks examples

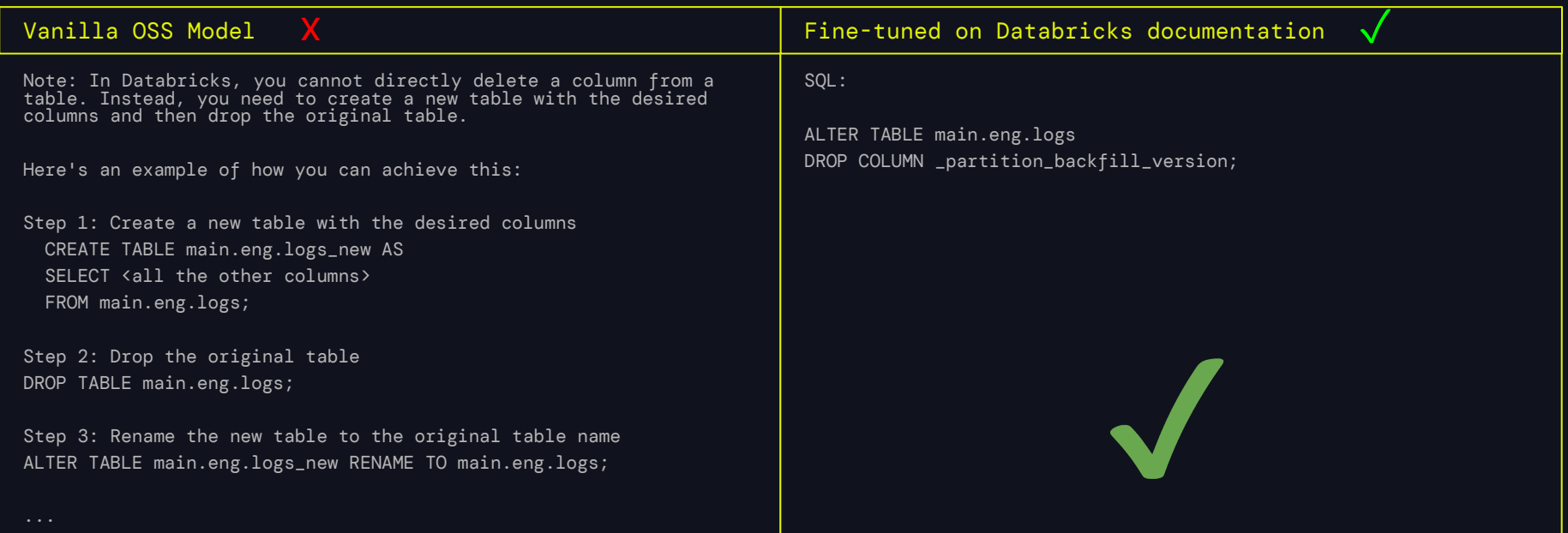

## Evaluation

#### **Measuring quality**

- Hard to find **realistic** eval sets
- **Supervised** LLM-as-judge
- In-product **side-by-side** results
- **Human-in-the-loop** labeling and curation

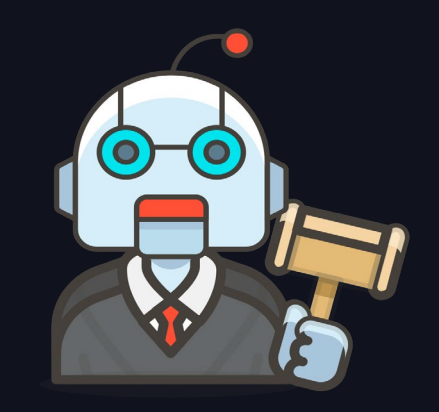

### Latency

#### Quality vs. responsiveness

- Is it better to have a faster answer with occasionally lower accuracy or a slower, more accurate answer? **It depends!**
- Diagnose error = Accuracy is key
- Al Autocomplete = Latency is key

## DatabricksIQ Ingredients

High-quality AI experiences

- Retrieval
- Prompt Engineering
- Fine-tuned Models
- Evaluation
- Latency
- And many more: UX, personalization, knowledge graphs, NL parsing, …

# Boost productivity for data teams

## DatabricksIQ-Powered Tools

Boosts productivity for everyone through natural language interfaces

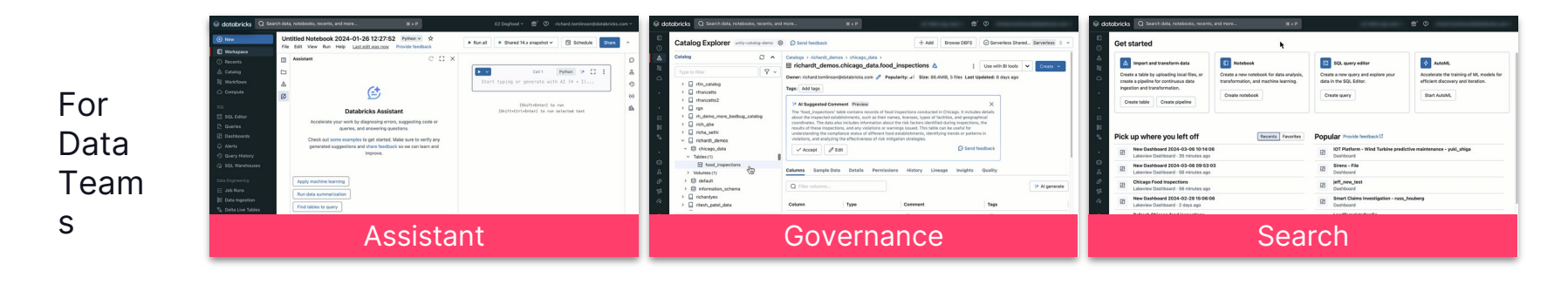

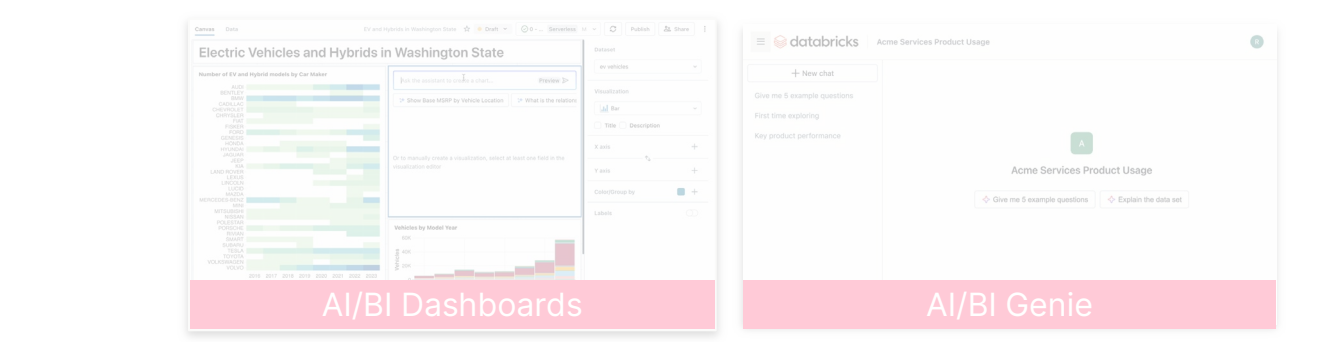

For Business Teams

21

# Demo

## Coming enhancements

- Auto-fix errors
- More inline experiences (e.g., rename, refactors, quick refinement)
- Performance optimization
- Diagnose job errors
- Catalog Explorer help

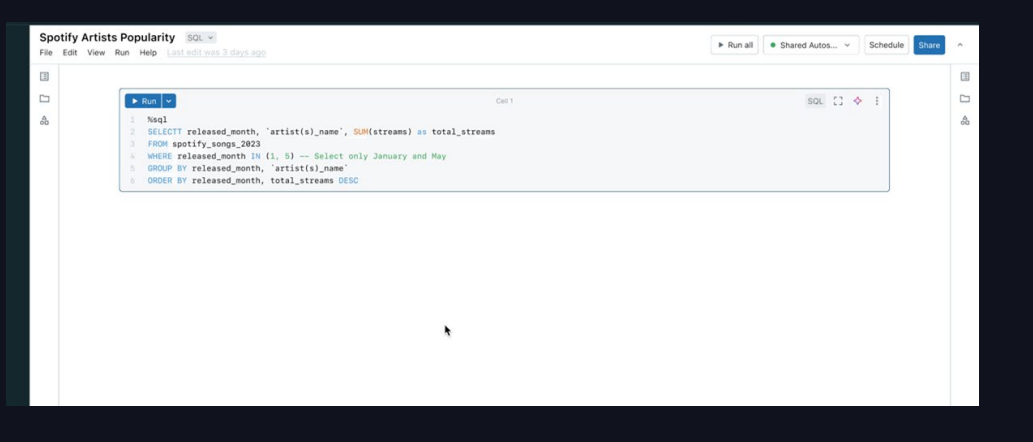

# Boost productivity for business teams

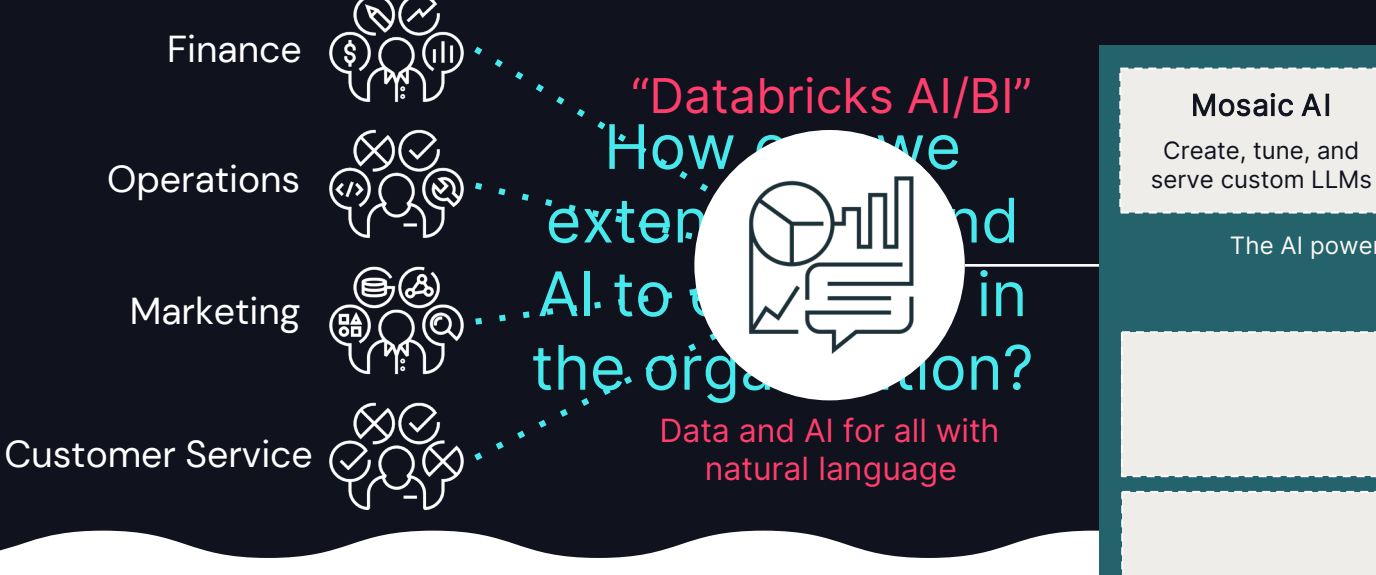

#### Delta Live Tables

Automated data quality

Workflo Job cost op based on pa

The AI powered data intelligence engine that understands

Data Intelligence Engine

#### Unity Catalog

Securely get insights in natural lang

#### Delta Lake UniForm

Data layout is automatically optimized based on

#### Open Data Lake

All Raw Data (Logs, Texts, Audio, Video, Ima

# Databricks AI/BI Intelligent analytics for real-world data

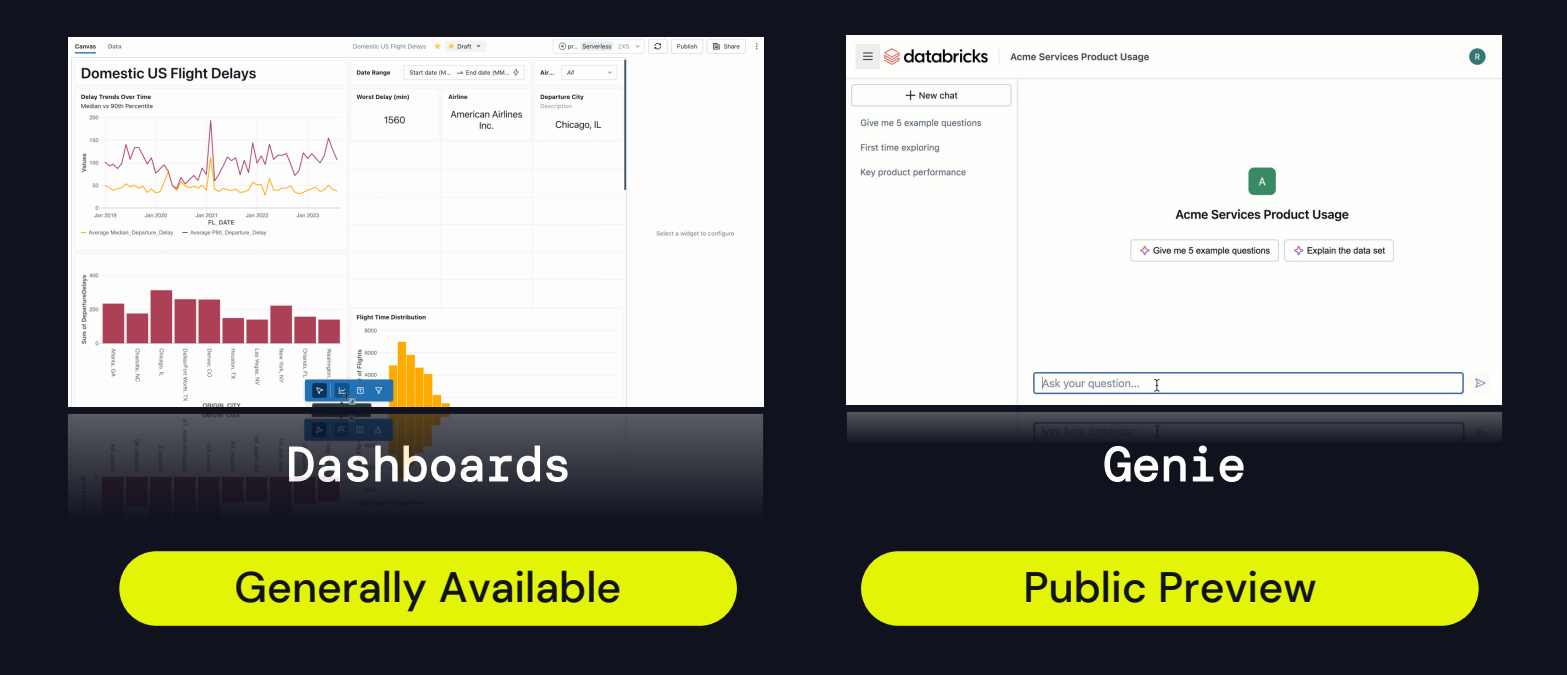

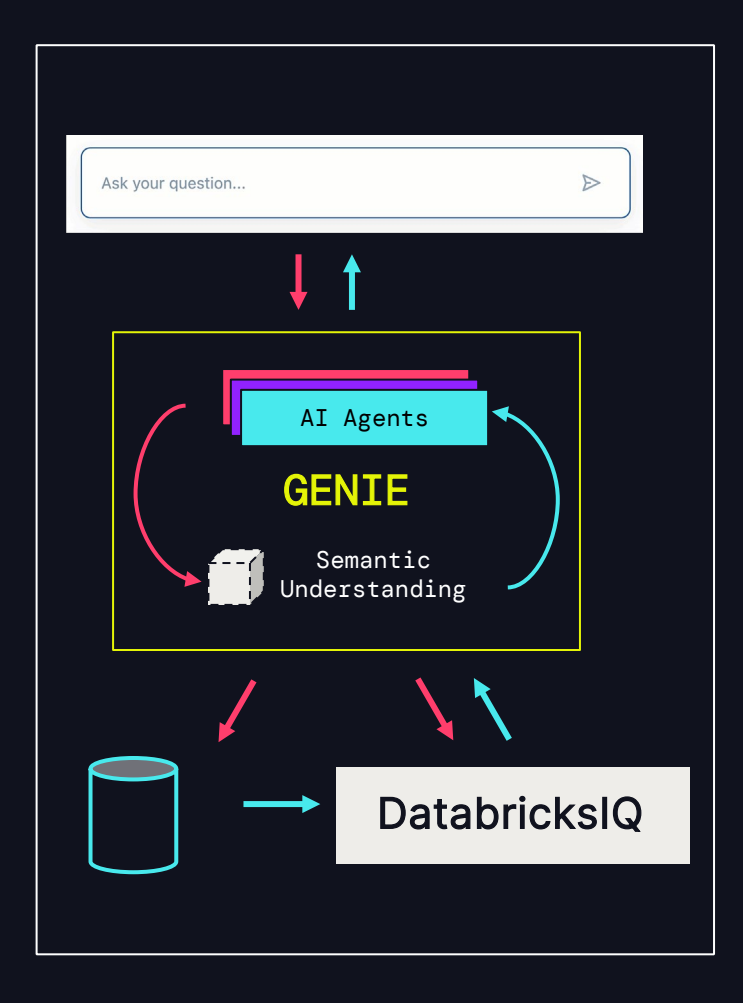

Compound AI System that continuously learns your unique data and semantics

Ensemble of specialized AI agents working in concert

#### Leverage tools and context

- Unity Catalog metadata
- Query history (all workloads)
- Related assets (Notebooks, Dashboards, Queries)

Seeks clarifications when needed Remembers and learns

# Demo

# Want to learn more about DatabricksIQ?

### **Visit**

#### www.databricks.com/product/databricksIQ And read the blogs (links on web page)

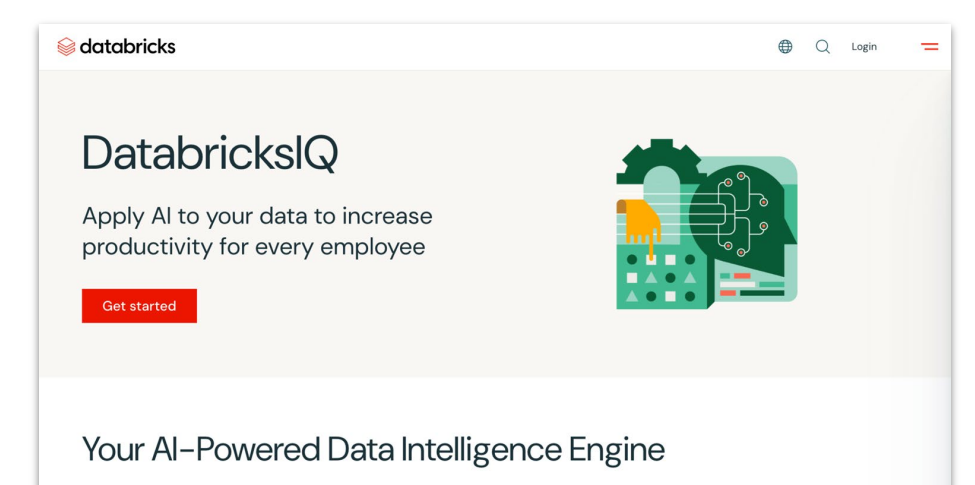

DatabricksIQ is a first-of-its-kind Data Intelligence Engine that uses AI to power all parts of the Databricks Data Intelligence Platform. It uses signals across your entire Databricks environment, including Unity Catalog, dashboards, notebooks, data pipelines and documentation to create highly specialized and accurate generative AI models that understand your data, your usage patterns and your business terminology.

DatabricksIQ enables natural language interfaces so your novice and expert users can be more productive with data. It also automatically optimizes various data and AI workloads in the platform, making them less manual and more cost-effective to run and maintain

### Data Intelligence **Platforms**

Our viewpoint on how AI will fundamentally change data platforms and how data will change enterprise Al

by Michael Armbrust, Adam Conway, Ali Ghodsi, Naveen Rao, Arsalan Tavakoli-Shiraji, Patrick Wendell, Reynold Xin and Matei Zaharia

November 15, 2023 in Platform Blog

#### Adding Intelligence to Databricks Search

New intelligence features enhance Databricks Search, simplifying the discovery of all the assets you need for your data and Al projects.

by Xiaolei Shi, Joy Xie, Manzar Kazi, Chi Zhang, Ritendra Datta, Richard Tomlinson and Justin Kim March 4, 2024 in Platform Blog

#### How we improved DatabricksIQ LLM quality for AI-generated table comments

Swapping in SOTA open-source models and automating quality evaluation with minimal effort

# Enabling DatabricksIQ-Powered Tools

#### **Partner-powered AI assistive features**

Enables access to product features, such as the Databricks Assistant, that use model partner providers for this workspace. Model partners do not access or retain your data.

### Ensure your Admins have enabled DBIQ features

Default (enabled)  $\sim$ 

Save

#### **Previews**

Manage previews. Learn more about use of previews [4]. More previews will continue to be added to this page. Preview enablement or disablement changes take effect in a few minutes.

Databricks Assistant Autocomplete Public Preview On  $\bigcirc$ Allow workspace users to see real-time AI-based autocomplete suggestions Documentation 「- ○ Provide feedback

#### Genie Spaces Public Preview

No code experience for business users powered by LLMs. Analysts set up spaces which business users can use to ask questions. Requires Unity Catalog and the Databricks Assistant.

**⊙** Provide feedback

 $31$ 

On  $\bigcirc$ 

# **Thanks!**